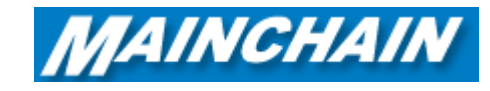

## Mainchain Reports – International

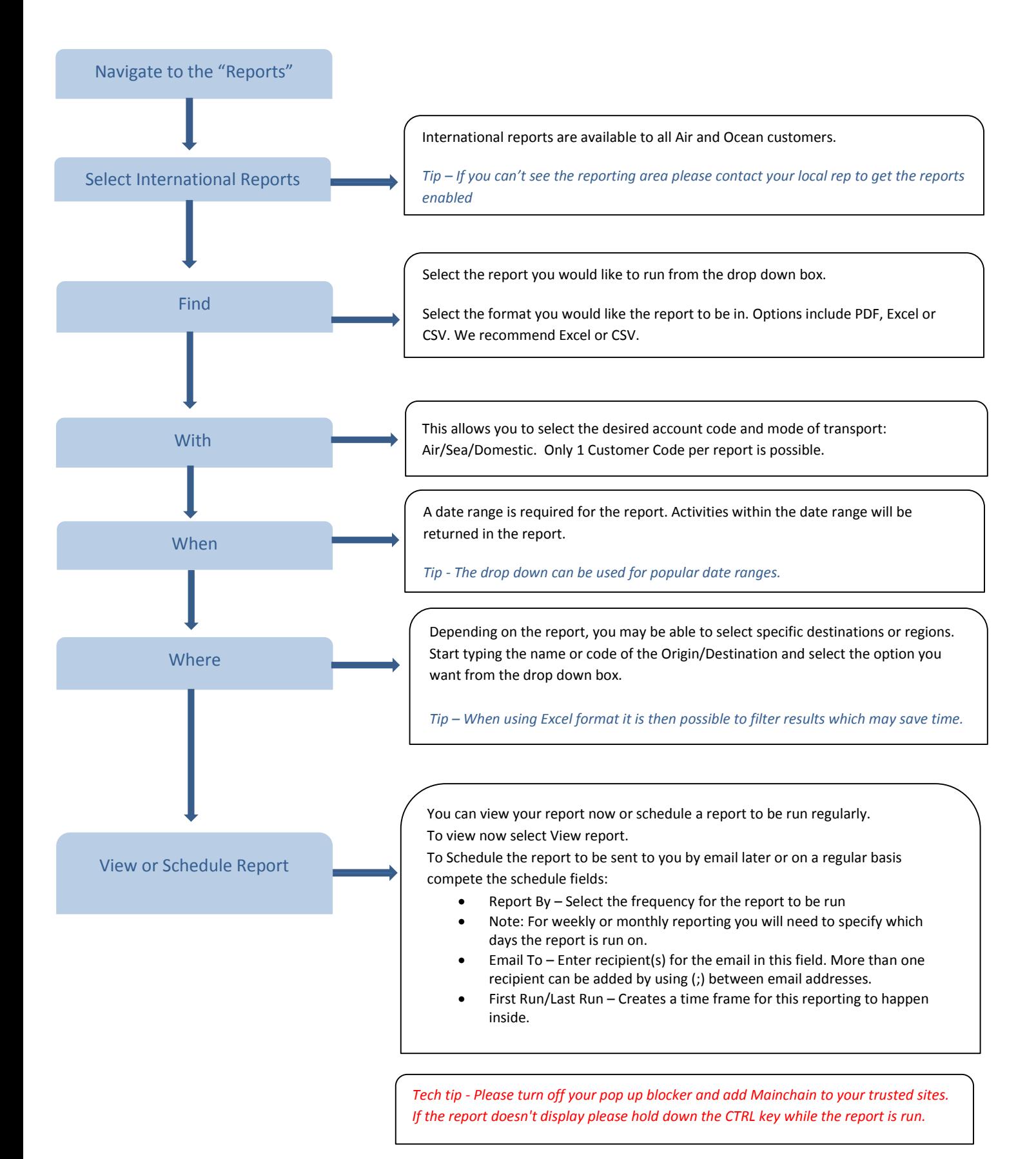